Cinéma et médiation au Lycée Hulst du 7 février au 17 avril 2013 dans le cadre du cours animé par Michael Bourgatte : Production d'outils et art de la transmission

# UTILISATION DE LIGNES DE TEMPS EN SITUATION PÉDAGOGIQUE : INITIATION ET EXPLORATION

Moncef Frigui - Fanny Gisbert - Allan Haeweng Alexia Pecolt -Clémentine Vogel

Master 1 Professionnel Didactique de l'image

# **SOMMAIRE**

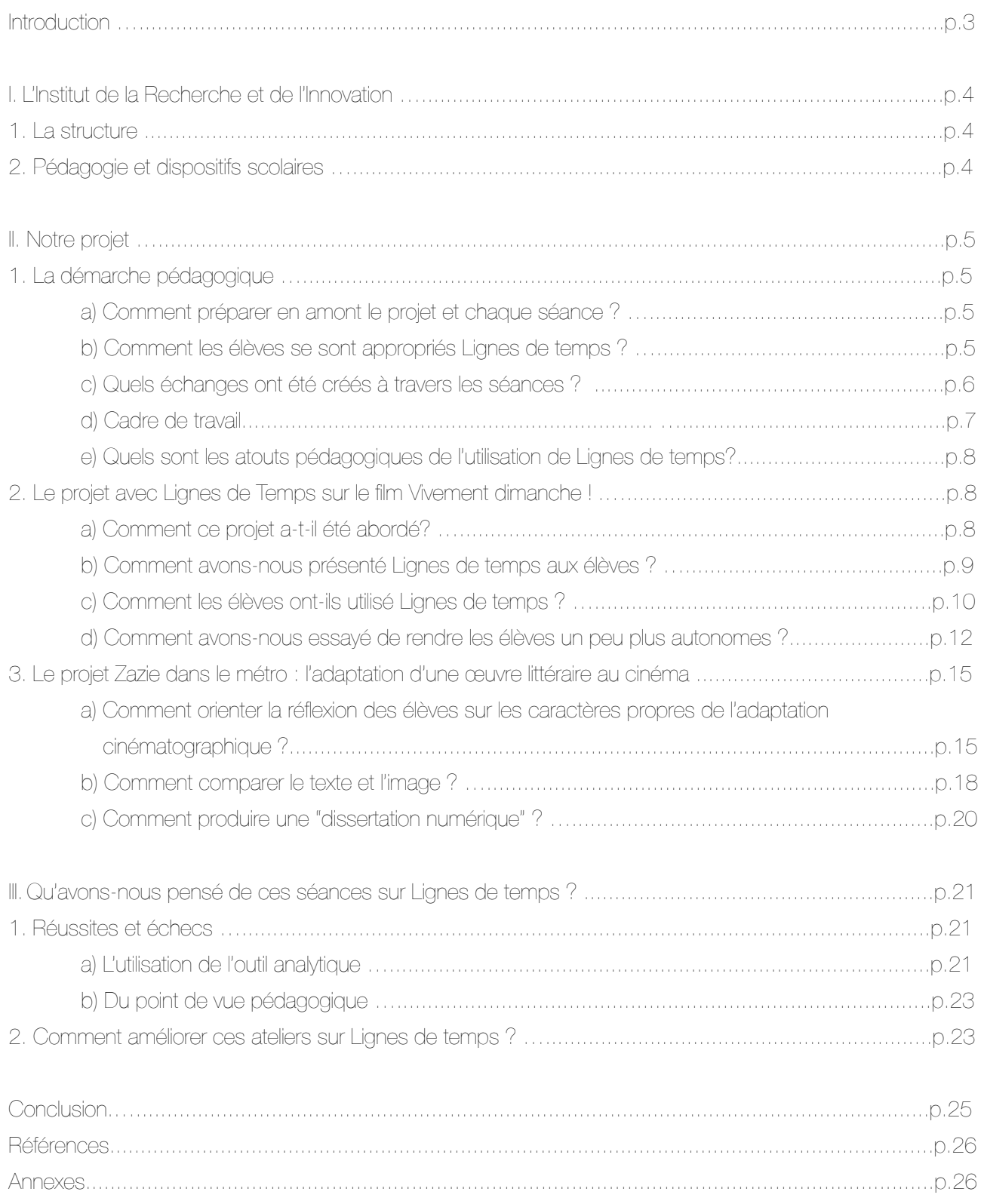

# INTRODUCTION

Nous sommes intervenus dans le Collège-Lycée Hulst (situé au 21 rue de Varenne) pour les classes de 1ère Littéraire et Terminale Littéraire. Pascale Kierren, leur professeur de français et de littérature a mis en place des classes à projet artistique et culturel (PAC) dans le but de faire découvrir à ses élèves le logiciel Lignes de Temps. La classe à projet artistique et culturel est un dispositif instauré dans le milieu scolaire (école primaire, collège et lycée) depuis 2001. D'après le Bulletin Officiel N°24[1](#page-2-0) du ministère de l'Education Nationale et du ministère de la Recherche, ce dispositif a pour objectif de fournir un nouveau support pour une éducation artistique et culturelle de qualité qui se fonde sur trois principes d'action, à savoir :

*"- établir des passerelles entre un domaine artistique et culturel et d'autres domaines de connaissance, - associer des enseignants et des praticiens d'un art (artistes, gens de métier) ou d'un domaine culturel (conservateurs, chercheurs, etc.), dans une approche culturelle commune,*

*- donner lieu, dans toute la mesure du possible, à une restitution, qui pourra prendre des formes extrêmement diverses, devant les autres élèves, devant des experts, des parents d'élèves ou d'autres publics, le cas échéant."* 

*-*

En tant qu'étudiants en Master professionnel Didactique de l'image, l'encadrement de ces ateliers a été pour nous une première expérience professionnelle en pédagogie de l'image. C'est également la première fois que nous avons traité une œuvre cinématographique à l'aide d'un outil informatique. Il nous a donc été nécessaire de nous approprier cet outil afin d'élaborer un atelier pédagogique. Avec le logiciel Lignes de Temps nous avons donc accompagnés les élèves dans leur analyse de deux films: Vivement Dimanche de François Truffaut et Zazie dans le métro de Louis Malle (adaptation du roman homonyme de Raymond Queneau). Nous présenterons brièvement l'Institut de la Recherche et de l'Innovation, la structure ayant développé Lignes de Temps. Puis, nous traiterons de notre démarche pédagogique et du déroulement des différentes séances auprès des classes de 1ère Littéraire et Terminale Littéraire. Enfin, nous nous questionnerons sur ce que nous jugeons comme les intérêts et les limites de cette expérience professionnelle.

<span id="page-2-0"></span><sup>1</sup> Disponible sur :<http://www.education.gouv.fr/botexte/bo010614/MENE0101242C.htm>

### I. L'Institut de la Recherche et de l'Innovation

#### 1. La structure

L'Institut de Recherche et d'Innovation (IRI) est une structure de recherche qui s'intéresse aux pratiques culturelles et aux nouvelles technologies en essayant de créer des espaces critiques et de proposer de nouvelles formes d'échanges dans la société. Ses domaines de recherches sont principalement la médiation et les technologies culturelles, autour desquelles plusieurs expérimentations ont eu lieu. Elles ont donné naissance à des programmes et des outils proposant une approche pédagogique qui s'appuie sur les idées du philosophe Bernard Stiegler, directeur du département du développement culturel du Centre Pompidou. Ces outils, tels que Polemic Tweet et Lignes de temps, proposent une nouvelle forme d'analyse de l'image et qui rejoint l'idée de Jacques Rancière<sup>2</sup> qui imagine la formation d' "un spectateur qui serait en même temps acteur de sa vision, maître des conditions de son savoir et capable de livrer sa propre lecture du film".

#### 2. Pédagogie et dispositifs scolaires

L'IRI propose des dispositifs numériques qui ont pour ambition d'élargir le cercle de la recherche dans l'éducation à l'image et de diriger les modes d'apprentissages communs vers de nouvelles pratiques technologiques visant à éveiller et former les esprits de jeunes utilisateurs à la lecture analytique d'une oeuvre audiovisuelle. Parmi ces outils numériques, L'IRI a développé Lignes de temps dans le contexte du programme de recherche "l'adresse au public". Bernard Stiegler<sup>3</sup> explique que leur intention est de fournir au public des instruments ou appareils critiques qui lui permettent d'examiner "ce qui l'affecte, le comment de ce qui l'affecte, [et] qui lui permette à la fois de solliciter et soutenir son discernement". Comme le rappelle Bernard Stiegler, Lignes de temps place l'utilisateur devant le temps du film: " Avec Lignes de temps, je suis devant le temps du film, c'est-à-dire devant l'espace, [ce qui permet] en spatialisant le temps, de le scruter, de le manier, de l'expérimenter, de le varier [...] on voit ce que d'abord on entendait et qu'on ne voyait pas." Il aide à analyser l'œuvre et à l'étudier d'une manière plus approfondie. Cette nouvelle approche de l'éducation à l'image cinématographique invite les jeunes à prendre le temps de réfléchir devant un travail artistique, de le manier, de le transformer, de le regarder de très près, et surtout de l'expérimenter.

<span id="page-3-0"></span><sup>2</sup> RANCIERE Jacques, Le spectateur émancipé, La Fabique, Paris, 2008

<span id="page-3-1"></span><sup>3</sup> Propos recueillis lors d'une interview filmée en introduction au projet Lignes de temps : [http://web.iri.centrepompidou.fr/](http://web.iri.centrepompidou.fr/demo_entretiens_lignesdetemps.html) [demo\\_entretiens\\_lignesdetemps.html](http://web.iri.centrepompidou.fr/demo_entretiens_lignesdetemps.html)

### II. Notre projet

### 1. La démarche pédagogique

Notre démarche pédagogique a consisté en un accompagnement des élèves dans la manipulation du logiciel Lignes de temps, dans le but d'amener à une analyse plus approfondie de certaines séquences et thèmes abordés par le film.

#### a) Comment préparer en amont le projet et chaque séance ?

Notre démarche d'accompagnant est simple. D'après les lignes générales dictées par la professeur, nous mettons en place lors d'une réunion commune le déroulement détaillé de la séance. Ainsi, chaque séance aborde un thème différent. Nous établissons alors en amont, une sélection de séquences, environ six à huit, dans le but d'illustrer le thème abordé.

Lors de notre première réunion, nous avons mis en place avec Pascale un plan général du déroulement des diverses séances avec les classes de première et de terminale participantes.

Afin d'être le plus en phase possible, nous avons réalisé de nombreuses réunions au sein de l'équipe afin de mettre en place les séances. Pour plus de facilité, nous avons également choisi de partager un document général sur lequel chacun des membres du groupe pouvait interagir à travers la plateforme Google Drive.

#### b) Comment les élèves se sont appropriés Lignes de temps ?

La classe de première a découvert le logiciel cette année. Les élèves ont ainsi réalisé une première séance de découverte et de manipulation de Lignes de temps. Leur approche du logiciel est moins développée que celle adoptée par la classe de terminale. Cependant la plateforme Lignes de temps est conçue de manière intuitive. Ainsi, avec la curiosité et l'aisance informatique des élèves, nous avons rapidement remarqué que l'utilisation du logiciel s'avère simple et aisée. Nous sommes cependant restés présents afin de répondre aux diverses questions posées ainsi qu'aux aléas informatiques qui peuvent arriver. Les élèves de première manquent de vocabulaire cinématographique, peut-être aurait-il était nécessaire de prévoir une sorte de préséance ensemble afin de les familiariser avec ce vocabulaire en amont de l'utilisation de Lignes de temps.

Concernant les élèves de terminale, l'approche pédagogique est différente. En effet, nous ne sommes pas face à des novices car les élèves avaient découvert la plateforme l'année précédente. Ils ont tout naturellement repris leurs habitudes sur le logiciel et ont utilisé plus facilement et librement les diverses fonctions de Lignes de temps comme la création des lignes.

#### c) Quels échanges ont été créés à travers les séances ?

#### • Complicité entre Pascale et ses élèves

Pascale est complice avec ses élèves et les suit chaque année. Lors de ces séances, elle encadre les élèves, met en place la séance générale, effectue des rappels à l'ordre si besoin, complète les informations données et clôture la séance. Très intéressée, elle observe les binômes à l'œuvre et complète également nos informations.

#### Dialoques entre élèves

Placés en binômes sur chaque poste informatique, les élèves échangent beaucoup entre eux au sein du duo mais également avec les binômes voisins lors des exercices. Selon Bernard Stiegle[r4](#page-5-0) Lignes de temps a été pensé comme un "outil collaboratif [...]de partage de prise de notes sur le même film par une communauté de gens. Autrement dit Lignes de temps ça sert à qualifier un public, pas seulement des individus isolés mais à constituer [ce qu'il] appelle « des cercles d'amateurs »". Lors de nos ateliers ce "cercle d'amateur" s'est justement établi lors des tours de table tenus en fin de chaque exercice. Les binômes ont pu échanger avec leurs camarades sur leurs propre axes d'analyse, ce qui a permit à tous de découvrir les idées et les démarches de chacun. Les élèves n'hésitent pas à commenter de manière positive les idées avancées et à les compléter. Un véritable échange s'opère.

#### • Notre collaboration avec Pascale

Nous avons rencontré Pascale en amont du dispositif, afin de mettre en place une ligne pédagogique générale de chaque projet ainsi qu'un petit planning des séances. Nous sommes restés également en contact par mail si besoin.

Le manque de cahier des charges strictement établi a été une difficulté pour nous, car l'espacement des séances laisse du temps à la professeur pour se faire d'autres idées qui ne nous sont parfois communiquées qu'en début de séance, après que nous ayons mis en place notre plan de séance, ce qui a pu parfois nous déstabiliser quelque peu. De plus, les aléas relatifs au lycée (bac blanc, TPE, voyages scolaires,...) sont parfois venus changer nos plans de séance à la dernière minute, changeant alors le nombre de binômes, ou la salle de classe, ou parfois même la date de séance.

#### • Notre relation avec les élèves

Le discours adopté par les élèves envers nous est le même qu'envers leur professeur. Malgré notre faible différence d'âge nous avons réellement notre place d'intervenant et le respect relatif à cette place. Mais cette distance n'a pas été un frein à notre relation, au contraire. Les élèves n'hésitent pas à poser des questions ou demander de l'aide. La disposition de la salle informatique nous rend très proches d'eux, ce qui peut s'avérer assez intrusif dans leur travail, mais cela permet aussi aux élèves de ne pas sentir de gêne à poser des questions ou demander notre aide sur l'utilisation des fonctions de Lignes de temps ou les aider à éclaircir leurs idées et démarches. Dans ce dispositif interactif, nous avons un rôle de tuteur : nous posons le thème

<span id="page-5-0"></span><sup>4</sup> Propos recueillis lors d'une interview filmée en introduction au projet Lignes de temps : [http://web.iri.centrepompidou.fr/](http://web.iri.centrepompidou.fr/demo_entretiens_lignesdetemps.html) [demo\\_entretiens\\_lignesdetemps.html](http://web.iri.centrepompidou.fr/demo_entretiens_lignesdetemps.html)

de la séance, annonçons une série de séquences comme guide de travail pour l'exercice du jour, et enfin nous éclairons les élèves face à leurs doutes ou questionnement tant sur le plan cinématographique que technique.

#### d) Cadre de travail

Notre mise en situation pédagogique s'est vue compliquée par l'espace de travail. En effet, la salle informatique dans laquelle nous travaillons est un rectangle étroit, tout en long. Les postes informatiques sont situés de part et d'autre de la salle, le long des murs. Cette disposition spatiale est complexe à gérer car nous sommes serrés les uns contre les autres, la circulation n'a pas été aisée. Étant un groupe de cinq accompagnants, plus une dizaine d'élèves, nous sommes alors en surnombre dans cet étroit couloir qui nous conditionne à être placés très près derrière chaque binôme formé, ce qui n'est pas forcément agréable pour les élèves qui peuvent prendre cette proche présence comme trop intrusive dans leur travail.

De plus, l'absence de rétroprojecteur dans cette salle n'a pas facilité nos interventions. Comme souhaité, nous n'avons pas pu effectuer de démonstrations d'utilisation de Lignes de temps ou illustrer plus aisément nos consignes ou encore simplement interagir directement sur demande avec le logiciel.

Cette absence de dispositif a ainsi limité nos démarches pédagogiques en termes d'exercices. En effet, préparer un exercice sur un logiciel, sans pouvoir le projeter aux élèves est très compliqué, voir impossible. Cette situation pédagogique a été cependant d'un réel bénéfice pour nous, car elle nous a forcé à réfléchir autrement et à trouver des solutions plus adaptées à notre environnement pédagogique.

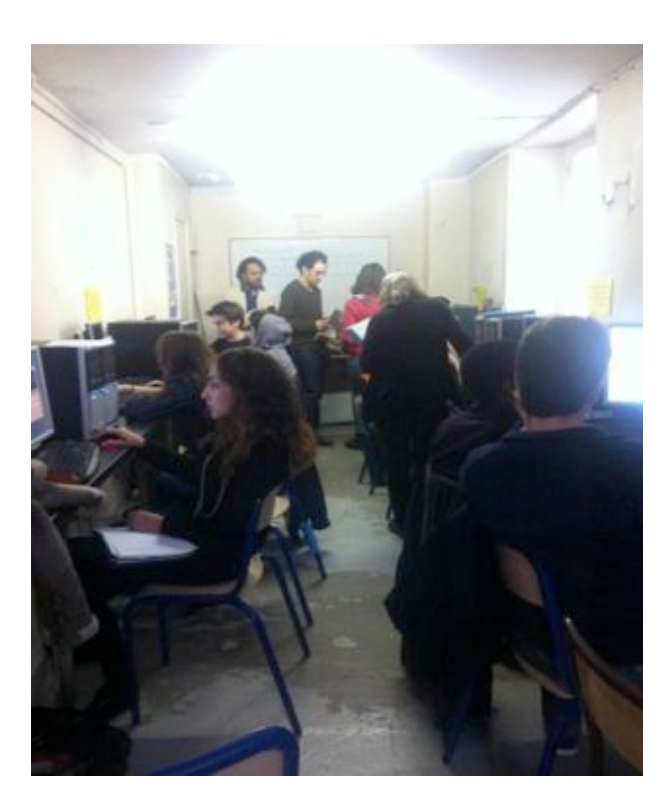

*Salle informatique du lycée Hulst*

#### e) Quels sont les atouts pédagogiques de l'utilisation de Lignes de temps?

Lignes de temps est censé favoriser une "élévation intellectuelle" des élèves. En effet, le but du logiciel est de permettre à ses utilisateurs de développer leur sens de l'analyse cinématographique. C'est donc par le biais de nos séances quie nous avons tenté de développer au maximum les thèmes souhaités par l'enseignante dans deux buts différents : la réalisation d'un court-métrage pour la classe de première, et une dissertation numérique pour les élèves de terminale.

Nos démarches ont consisté à accompagner l'utilisation de Lignes de temps, toujours en suivant le thème du jour, à travers la création de bout à bout, de marqueurs, découpage, etc.

Lignes de temps permet, d'un point de vue pédagogique, d'amorcer et développer l'analyse cinématographique d'un film. Les élèves ont ainsi pu développer, grâce aux fonctions du logiciel et notre accompagnement, observer et disséquer le film étudié.

Dans les deux cas d'études, les élèves commençaient par observer et décrire les scènes. En tant que pédagogue notre rôle principal était de pousser à l'analyse plus approfondie des séquences. Chacun de nous a ainsi supervisé des binômes. Nous avons observé leurs descriptions et tout en induisant une étude plus approfondie de la question nous avons écouté les élèves et les avons poussé selon leurs idées personnelles en les questionnant sur leur analyse. Une démarche riche de résultats car, à la fin de chaque exercice nous avons fait un tour de table et pu observer que chaque binôme avait suivi une ligne d'analyse propre. Cette démonstration sur la diversité des approches a permis aux élèves de s'ouvrir davantage en leur offrant d'autres idées mais aussi l'utilisation d'autres procédés de Lignes de temps jusque là oubliés ou plus délaissés. La faible durée des séances et le manque de vidéo projection, ne nous a malheureusement pas permis de développer autant que nous l'aurions souhaité ces tours de table et ces échanges.

#### 2. Le projet avec Lignes de Temps sur le film Vivement dimanche !

#### a) Comment ce projet a-t-il été abordé ?

Vivement dimanche ! est un film réalisé par François Truffaut en 1983. Barbara interprétée par Fanny Ardant est une secrétaire secrètement amoureuse de son patron, l'agent immobilier, Julien Vercel (Jean-Louis Trintignant), agent immobilier. Dans la tradition du film noir, ce long-métrage revisite le genre de manière subversive où Barbara, la figure féminine magnifiée, est héroïne de l'investigation en aidant Julien à se tirer d'affaire lorsqu'il est accusé de deux meurtres. Le but de ce projet a été de travailler avec la classe de première Littéraire sur ces aspects du film préalablement choisis par Pascale. Grâce à l'utilisation de Lignes de temps, des analyses ont pu découler. Les élèves ont utilisé les notions abordées devant le logiciel pour réaliser un court-métrage s'appuyant sur un extrait du film (voir les 2 extraits à travailler au choix en annexe 1 et annexe 2).

Le nombre d'heures que nous avons eu avec les élèves ne nous a permis qu'une simple entrée en matière sur le logiciel. Notre objectif a donc été de les accompagner dans leurs premiers pas avec Lignes de temps pour qu'ils prennent ainsi conscience des dispositifs cinématographiques présents, le tout à des fins analytiques.

#### b) Comment avons-nous présenté Lignes de temps aux élèves ?

Lors de la première séance en classe entière, nous avons présenté les différentes fonctionnalités du logiciel Lignes de temps aux élèves à l'aide du vidéo projecteur de la salle Triangle. Nous avons manipulé sous leurs yeux le logiciel en utilisant le plus possible un vocabulaire cinématographique normalement déjà acquit. Hélas, les élèves n'étaient pas du tout au bpoint sur le langage cinématographique et il a donc fallu définir plusieurs notions pendant l'heure. Cette séance leur a tout de même permis de prendre conscience des potentialités que pouvait avoir Lignes de temps.

Pour cette démonstration nous avons préparé quelques annotations, un bout à bout et des tags afin de pouvoir guider les élèves si besoin. Le but de cette séance a été de comparer Vivement dimanche ! avec trois extraits de films noirs choisis par l'enseignante : une séquence de Psychose, une séquence dans Le Grand sommeil et une séquence dans Fenêtre sur cour. Nous avons été d'ailleurs agréablement surpris par le fait que certains des élèves avaient déjà vu ces films par simple curiosité.

En début d'intervention, il nous a semblé nécessaire de revenir sur les différentes caractéristiques du film noir en faisant interagir les élèves. Ceci a plutôt bien fonctionné puisque nous avons eu droit à des interventions très pertinentes : "Dans un film noir, il y a une intrigue policière" puis un autre élève a ajouté "ça se passe souvent la nuit avec de la pluie". Ensuite pour chaque extrait diffusé, nous leur avons demandé quels étaient les codes du film noir présents, ce que cela pouvait entraîner comme effets et à quelle séquence de Vivement Dimanche ! cela faisait référence. Dès qu'un élève intervenait, on retranscrivait immédiatement ces propos en manipulant le logiciel. Par exemple, un élève avait trouvé que la séquence extraite dans Le Grand sommeil mettait en scène une femme qui se gratte la jambe, comme Fanny Ardant dans Vivement Dimanche ! Immédiatement, nous avons créé un tag sur la séquence pour y inscrire "jambe". A la fin de chaque discussion sur les extraits, nous avons mis en valeur ces similitudes avec Vivement dimanche ! par un bout à bout entre les deux extraits. Hélas, celui-ci n'a pu aboutir sur Lignes de temps à cause d'un problème de réseau qui se produit lorsque l'on travaille en ligne, mais nous nous sommes débrouillés en lisant les segments des scènes les uns après les autres.

Afin de rendre le film noir plus familier des élèves, nous avons conclu notre intervention en discutant de la dimension actuelle du genre. Ainsi, nous leur avons montré que des réalisateurs qu'ils connaissent se réfèrent encore aux codes du film noir. Très vite, ils ont donné leurs propres références et ils étaient nombreux à vouloir prendre la parole. Ils ont cité des films tels que Shutter Island de Martin Scorsese, Drive de Nicolas Winding Refn, Blade Runner de Ridley Scott, etc. Nous avons été agréablement surpris d'entendre l'un des élèves

faisant une comparaison entre l'usage des ombres et de la contraste des lumières dans Vivement Dimanche et celui dans Sin City de Frank Miller et Robert Rodriguez qui est un film plus récent et qui a été adapté en jeu vidéo (tout comme Blade Runner). L'élève s'est inspiré de son propre univers afin de mener une réflexion sur ce qui peut réunir un film français de 1983 à un film hollywoodien réalisé en 2005 en disant : "Vivement Dimanche c'est un peu comme Sin City où on voit beaucoup d'ombres qui sont souvent plus grands que les personnages... Aussi il y a des scènes qui sont tournées la nuit sous la pluie dans les deux films".

#### c) Comment les élèves ont-ils utilisé Lignes de temps ?

La deuxième séance a été celle de l'autonomie des élèves devant le logiciel, en salle informatique de leur lycée. La classe s'est divisée en demi-groupe pour un travail de 2h00 par groupe (premier demi-groupe constitué de 12 élèves et le second de 8 élèves). Pascale a désiré travailler sur les éléments du film noir dans Vivement dimanche ! en lien avec le choix du noir et blanc, et le détournement que fait Truffaut du genre vers une comédie. Elle a également désiré que l'on utilise l'outil d'annotation sur le logiciel Lignes de temps.

Comme pour la séance précédente, nous avons voulu amorcer par une discussion avec tous les élèves afin de rendre l'atelier un peu plus vivant, et crée un échange d'idées entre les élèves et avec nous, car nous avions aimé l'interaction présente à la première séance. Nous leur avons donc demandé leurs opinions sur le choix du noir et blanc, et ce que cela pouvait apporter au film.

Ceci a avant tout permis de leur remémorer la séance précédente et de rentrer en matière pour donner la consigne aux élèves : "Choisir parmi des extraits que nous avions présélectionnés et faire un bout à bout où l'on montre un contraste au niveau de la lumière". Ils ont d'abord pris du temps pour choisir la séquence sur laquelle travailler. Puis nous avons déambulé pour répondre aux différentes questions des élèves. Au début, les questions étaient plus d'ordre technique : "Comment on fait pour découper la séance ? Je ne me souviens plus." ou encore "Comment on fait pour décrire ce passage là ? Est-ce que ça décrit tout le segment ou seulement où il y a le curseur ?". Puis au fur et à mesure nous nous sommes rendus compte que la consigne n'avait pas été bien assimilée par tous et nous avons donc dû éclaircir la consigne individuellement. Ainsi, nous avons dû éclairer quelques binômes en leur donnant des exemples d'images où le contraste était flagrant, nous les avons mis sur la voie de l'analyse du langage cinématographique ce qui n'est pas forcément évident pour eux.

Nous avons ensuite fait une mise au point en commun pour voir un peu ce que chaque binôme avait trouvé. Des élèves ont travaillé sur les lumières de phares, d'autres sur les jeux d'ombres, d'autres sur les scènes de nuit mais très peu ont finalement abouti à un bout à bout. La plupart se sont cantonnés à créer des segments, les colorer, et mettre des tags.

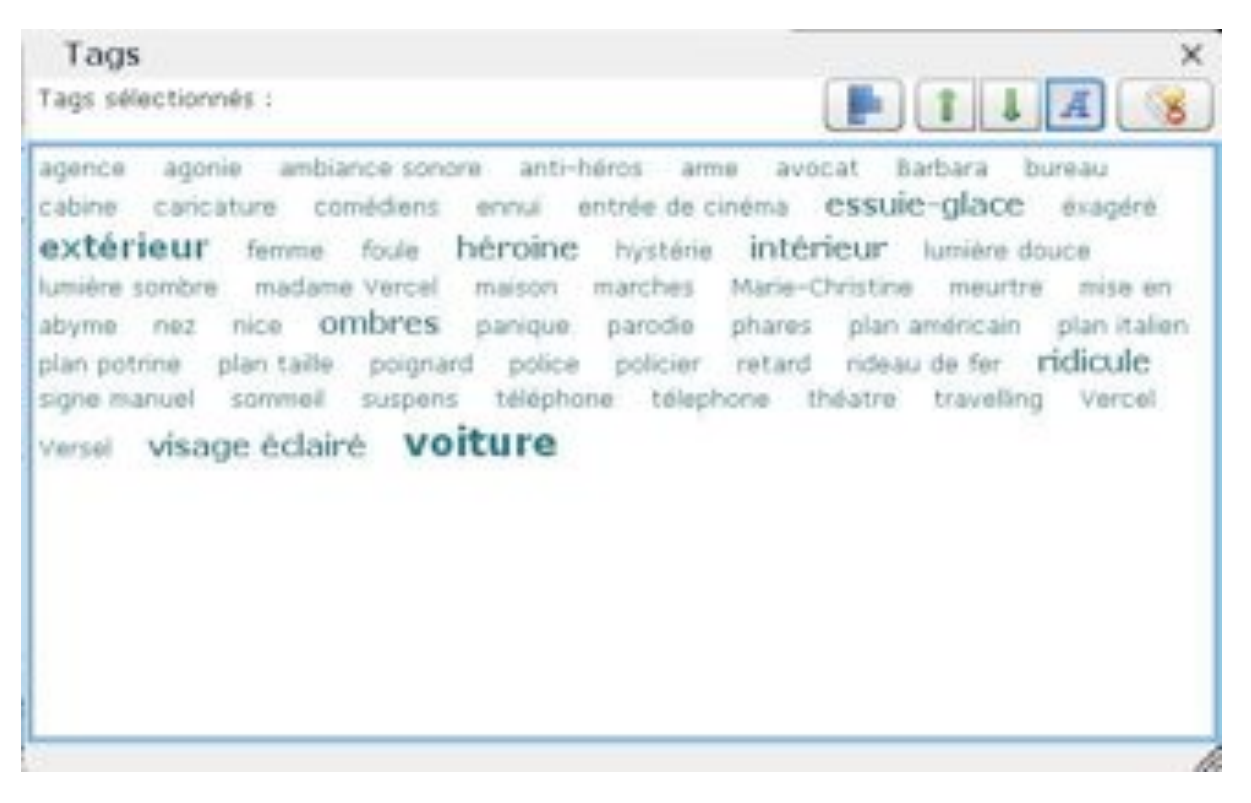

*Exemple de nuage de tags d'un binôme pour cet exercice* 

Dans cet exemple de nuage de tags, nous avons là deux élèves qui ont analysé la séquence du trajet en voiture de Barbara entre Hyères et Nice, en s'appuyant sur le travail comparatif fait au préalable avec l'extrait de Psychose. Le nuage de tags leur a permis de se rendre compte que François Truffaut a joué avec la lumière aussi bien dans les scènes d'intérieur que d'extérieur en voiture : les jeux de lumière sont donc omniprésents.

A la deuxième heure de l'intervention, nous avons abordé le pastiche dans Vivement dimanche ! Toujours après un dialogue sur ce thème (inversion des valeurs sociales, références aux comédies policières...) nous avons demandé aux élèves de trouver parmi des extraits présélectionnés des scènes fidèles au genre et des scènes allant en contrepoint. Il fallait qu'ils isolent ces deux scènes en deux segments de couleurs différentes. Puis, ils devaient utiliser des annotations et des tags au sein de ces segments afin de les opposer.

Là, les élèves ont beaucoup moins posé de questions portant sur Lignes de temps et ils ont été beaucoup plus autonomes. Un groupe a même pris le parti de choisir son propre extrait dans le film. Les binômes ont beaucoup dialogué entre eux sur ce qui leur semblait plus simple à traiter et les avis divergeaient souvent.

Juste avant la fin de la seconde heure, nous faisons un bilan. Nous nous rendons compte que les sujets traités sont vraiment hétéroclites, mais qu'ils ne vont bien souvent pas au fond de l'analyse si nous ne les questionnons pas.

Ces deux séances ont permis de nous rendre compte qu'il fallait vraiment simplifier les consignes, sans quoi les élèves perdent du temps avant de commencer. Le fait d'avoir abordé deux thématiques dans cette séance les a aussi lourdement induis en erreur puisque la plupart pensaient à d'abord terminer leur exercice sur le noir et blanc avant de commencer l'autre, or le temps ne le permettait strictement pas.

Nous avons aussi conclu à la fin de cette séance qu'il était nécessaire de se voir au préalable pour discuter des rôles que nous devons avoir : qui parle, qui observe, qui assiste ?

#### d) Comment avons-nous essayé de rendre les élèves un peu plus autonomes ?

Lors de la troisième séance, nous avons complètement dû revoir à la dernière minute notre planning. En effet, il était prévu que la classe soit entière sur 2 heures mais des oraux de TPE ont eu lieu en même temps que notre intervention. Cette séance portait sur la figure féminine et sa représentation (échelles de plans, musique, champs contre champs, plongée / contre plongée...) dans Vivement dimanche ! Cette séance a été pensé dans un axe plus libre où les élèves devaient choisir une thématique à développer sur la figure féminine : la femme secrétaire ou la blonde et la brune.

Voilà comment étaient pensées la séance de deux heures initialement prévue :

#### Première heure avec 2 1/2 groupes :

#### Salle de vidéo-projection : 1/2 groupe

Anecdote : François Truffaut et Fanny Ardant étaient en couple à l'époque du tournage. Le film a été un moyen de rendre un hommage esthétique à sa compagne.

Amener les élèves à réfléchir par quels moyens Fanny Ardant a été mise en valeur (rôle d'héroïne, omniprésence à l'écran, gros plans sur son visage, élégance de son corps par des plans moyens.

#### Questions :

- Fonctions des femmes dans le film (secrétaire, maîtresse/aimée, prostituée, femme enquêtrice..) Leur activité professionnelle est secondaire par rapport aux hommes mais ce sont bel et bien les femmes qui prennent le devant pendant le film

- De quelles façons sont représentées les secrétaires ? Combien il y en a ?
- Quelles sont les caractéristiques des blondes et des brunes ? Qu'est-ce qui les oppose ?

Extrait : - La secrétaire : plan 597 à 619 et plan 16 et 33 (2:43 à 5:12) + (1:15:09 à 1:17:23) soit toutes les séquences montrant des secrétaires dans le film

!!!!!" - La blonde et la brune : plan 597 à 619 (1:15:09 à 1:17:23) séquence où Barbara voit arriver dans son bureau une potentielle nouvelle secrétaire qui vient postuler.

Consigne avant diffusion et en parler après : Comment les femmes sont filmées ? (gros plans, plans d'ensembles, contre plongée, champ contre champ...) La musique ?

#### Salle informatique : 1/2 groupe

Consigne : Chaque binôme choisi de développer une des thématiques de la figure féminine : secrétaire ou blonde/brune (se focaliser sur les gros plans, le champ contre champ, le noir et blanc qui peut rappeler le blond/brun)

- La blonde et la brune : plan 597 à 619
- La secrétaire : plan 597 à 619 et plan 16 et 33

Comment les femmes sont filmées ? (gros plans, plans d'ensembles, contre plongée...)

La musique ?

#### • Deuxième heure :

Diffusion des meilleurs travaux + questions de bilan aux élèves :

- Qu'avez vous pensé de cet atelier ? Manquait il du temps ?
- Le logiciel vous a-t-il permis de mieux comprendre les enjeux du film ?
- Quels aspects du film auriez-vous aimé traiter ?

Finalement, n'ayant pas pu avoir la classe entière, nous avons donc constitué deux demi-groupes pour un travail d'une heure avec chacun d'eux (2ème groupe constitué de 6 élèves). Ceci a a été d'autant plus favorable car ils ont pu pratiquer sur Lignes de temps.

Certains élèves ont été captivé par l'exercice et ont vraiment utilisé toutes les capacités du logiciel alors que d'autres semblaient beaucoup moins intéressés en se demandant encore où se trouvait l'outil pour découper une séquence.

Les principaux problèmes que nous avons rencontré lors de cette séance étaient similaires à ceux rencontrés précédemment : l'envie de description purement narrative des images sûrement due à un manque de connaissance du vocabulaire cinématographique, mais aussi une fâcheuse tendance à vouloir regrouper tout l'exercice sur une seule et même ligne, sans en créer de nouvelles.

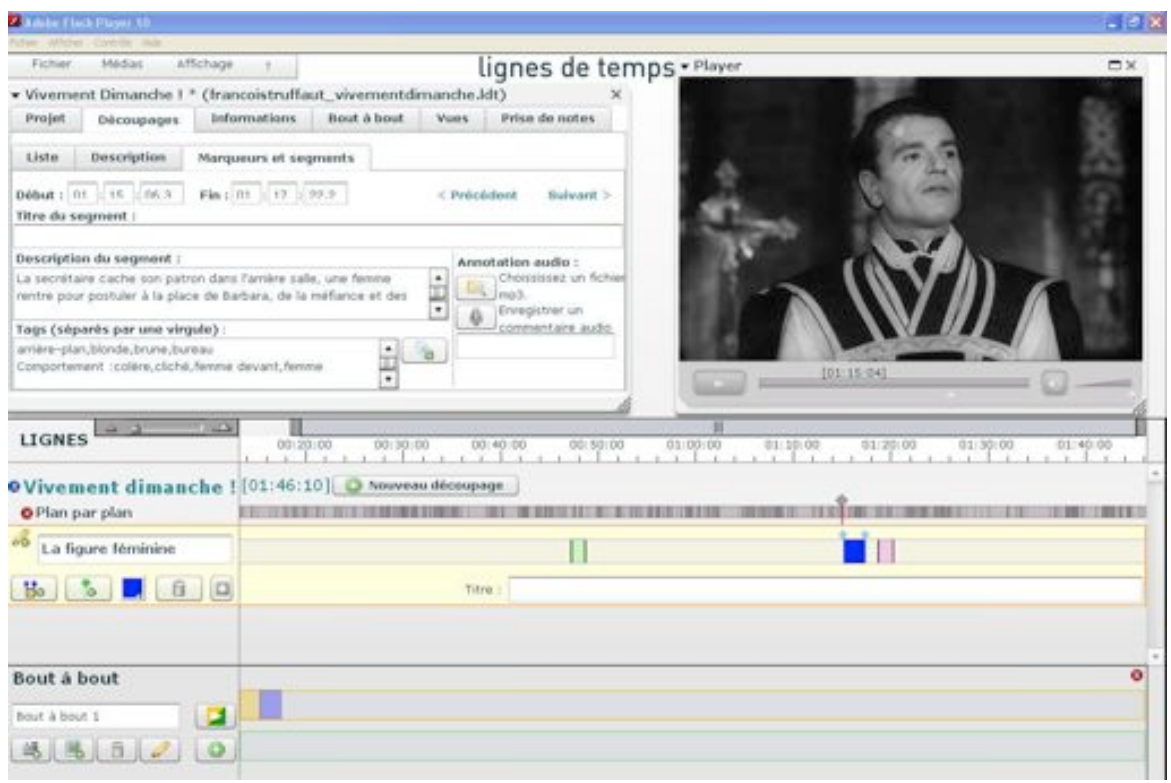

*Capture d'écran du type de problèmes rencontrés*

Comme vous pouvez le constater, le binôme a simplement segmenté les séquences sur une seule ligne. Chaque segment aborde cependant un aspect différent de la figure féminine, mais le bînome s'est seulement attardé à donner une description narrative du segment dans la rubrique "description du segment".

#### 3. Le projet Zazie dans le métro : L'adaptation d'une œuvre littéraire au cinéma

Le projet « Zazie dans le métro » aborde quant à lui principalement à deux domaines artistiques : la littérature et le cinéma. Il a été question là d'une étude comparative d'une œuvre littéraire et de son adaptation cinématographique, à partir du roman de Raymond Queneau Zazie dans le métro (1959) et de son adaptation filmique par Louis Malle (1960). La finalité de ce projet a été pour les élèves de terminale de produire une dissertation comparée du texte et de l'image, accompagnée de visuels numériques tirés du logiciel Lignes de temps.

a) Comment orienter la réflexion des élèves sur les caractères propres de l'adaptation cinématographique ?

Les deux premières séances avec les Terminales Littéraire ont été surtout l'occasion de rappeler aux élèves quelques aspects de la création cinématographique. Notre but a été d'aider les élèves à relever des éléments pertinents et relatifs au thème imposé par Pascale pour ces deux séances, à savoir celui de « la ville vue à hauteur d'enfant ».

Pour cette séance, nous avons occupé leur salle de cours et tiré profit du rétroprojecteur qui s'y trouve[5.](#page-14-0) Nous commençons par introduire l'exercice avec une présentation générale du film, de son synopsis avant de leur passer un extrait. Nous avons pensé notre présentation en ces termes : rappeler aux élèves que le film de Louis Malle se regarde sans grande surprise du point de vue de son personnage éponyme, puis les inviter à repérer les moyens techniques que le réalisateur a usé (l'utilisation de la caméra, le travail de montage, de musique, du décor, des costumes etc.) pour rendre le regard de son héroïne sur la ville de Paris.

Nous avons choisi deux extraits que nous avons découpé dans la présélection 14'32 à 19'15 : ce passage nous a paru intéressant car il revelait à la fois le monde intérieur magique et surréaliste de la petite fille, et de quelle manière ce monde intérieur de l'enfance se reflète sur la ville et colore l'univers entier du film par le parti pris du réalisateur. La découpe 14'32 à 17'34 correspond à la toilette de Zazie, elle se prépare, épisode symbolique ou elle enfile ses chaussures, puis fait une farce au patron du bar qui se lance alors à sa poursuite dans Paris, il lui court après dans les archades. L'autre passage choisi de 16'22 à 19'15, débute par la course poursuite puis se termine en extérieur avec la rencontre de ces deux personnages et d'une foule de curieux. Ces extraits ont été choisi pour illustrer le point de vue merveilleux pris par le réalisateur et l'introduction de ce registre par une certaine utilisation du hors champ qui suggère l'imagination du spectateur, mais aussi afin de voir avec les élèves les procédés cinématographiques qui étaient connus d'eux, et sur le passage de la course poursuite, nous avions remarqué des procédés emblématiques du film de Louis Malle. Nous leur avons demandé ce qu'ils avaient remarqué dans ces passages, en leur suggérant de ne pas oublier où se trouvait la caméra par rapport à Zazie. Les élèves ont pu facilement noter la hauteur à laquelle la caméra était, les contre-plongées, les mouvements en zigzag et le rythme du montage. Nous vous rappelons que nous étions là en classe entière en vidéo-projection, nous avons cherché à orienter leur regard, à ce que nos questions les guident et que chaque procédés techniques trouvés puissent plus tard apparaître sur leur

<span id="page-14-0"></span><sup>&</sup>lt;sup>5</sup> Lors de cette séance, le film n'était pas présent sur les ordinateurs du lycée, il était donc impossible de travailler en salle informatique

Lignes de Temps comme des lignes ; une ligne faisant état d'un procédé cinématographique, de sa description et de son effet. nous leur avons demandé comment la ville avait été représentée. Pendant cette séance les élèves ont fait ressortir quelques éléments de réponses sur les procédés cinématographiques (le jump-cut, le travelling, le champ/hors-champs, la focale). Il semblerait que cette première séance en vidéoprojection avec ces terminales était plus un moment d'écoute, un moment leur permettant de jauger un langage dont la production et la lecture diffère du langage littéraire.

En effet lors de la séance qui a suivi, celle du 26 mars, les élèves ont produit de bonnes analyses. Avec des consignes claires à savoir : faire des lignes par procédés, leur utilisation de Lignes de temps a été optimale.

Voici quelques exemples d'éléments de réponses et pistes de réflexion que nous avons pu développer avec les élèves :

Extraits : 14'32 à 19'15 et 14'32 à 17'34 Question pour les guider : Où se trouve la caméra par rapport à Zazie ? Procédés attendus : Caméra subjective, contre-plongée, plongée, le hors-champ

Nous avons pu déduire avec les élèves que ce passage relève quelque peu du merveilleux et illustre l'imaginaire de l'enfant. On note le jeu également avec l'imaginaire du spectateur : le regard de Zazie suggère que les chaussures volent comme des papillons. Nous comparons la plongée quand elle sort du bar et monte les marches pour se fondre dans ce monde d'adultes avec la contre-plongée qui la grandit et lui donne une certaine prestance, elle se pavane et se fait même prendre en photo.

Comme pour la séance précédente, ils ont utilisé :

- une ligne différente par procédé cinématographique
- des marqueurs pour mieux reprérer quand le procédé analysé entre en jeu

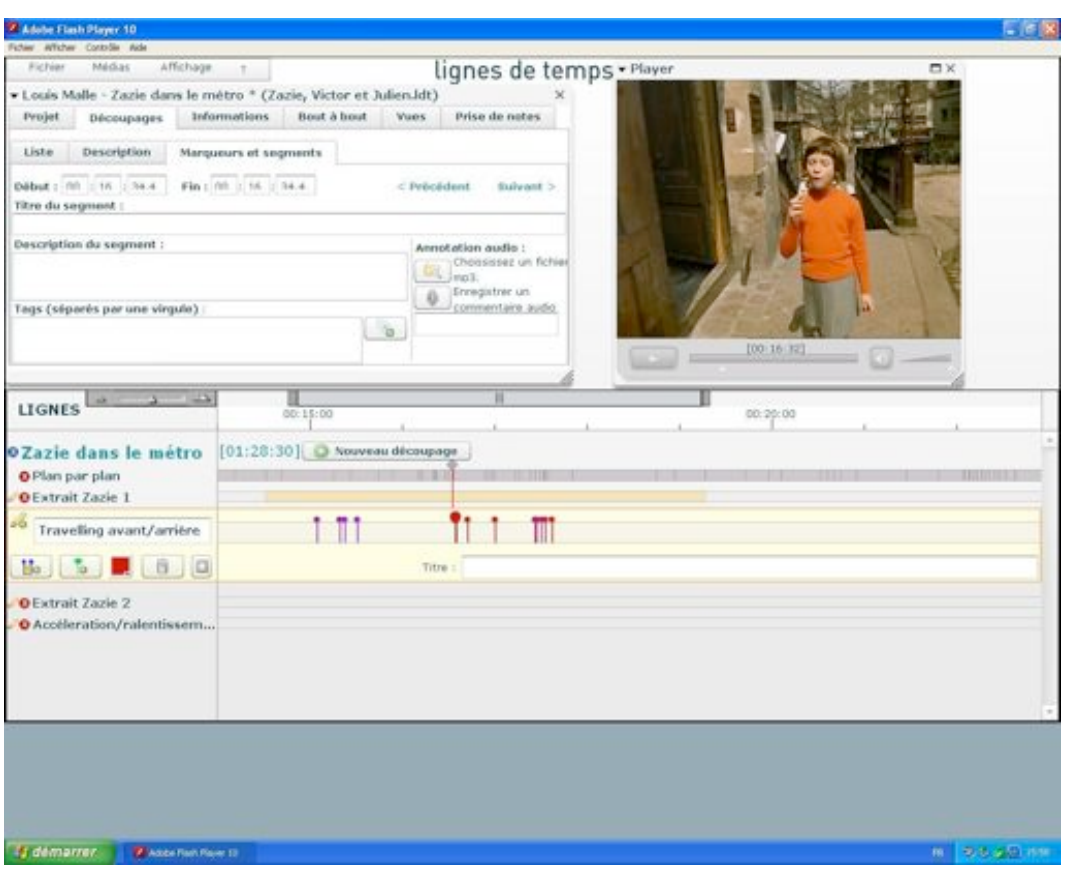

 *Capture d'écran : Le binôme analyse les travellings*

Les élèves ont décidé ici de travailler sur la présence de travellings avant et arrière dans cette séquence. Dans une première ligne, ils ont découpés la séquence sur laquelle ils devaient travailler. Puis dans une seconde ligne, ils ont annoté avec des marqueurs violets les travellings avant et en rouges le travellings arrière. Leur conclusion a été que les mouvements de la caméra amené le spectateur à être un accompagnateur complice de Zazie dans son exploration urbaine.

#### Extrait : 16'22 à 19'15

Question pour les quider : Comment la ville est-elle représentée ?

Procédés attendus : Plan général, effet de répétitions, réapparition du même élément de décor, faux raccords.

Nous discutons du décor à l'écran, les élèves notent la même palissade aux affiches tricolores (rouge-noirblanc) qui apparaît à différents endroits. On note encore un effet merveilleux, Paris est rendue irréelle. La répétition amplifie également l'errance de la petite fille, elle ne sait pas ou elle va, elle se perd, elle fait des rencontres. Les élèves font allusion au voyage initiatique d'Alice au pays des merveilles. Une mise en parallèle intéressante dans le sens où elle reflète la façon avec laquelle chaque élève se nourrit de son milieu culturel et le rende de plus en plus riche. C'est grâce à ce genre d'analyse approfondie de l'oeuvre que la culture de chacun se forme sur des bases solides et permet de le sensibiliser à l'image en général et à l'image cinématographique en particulier.

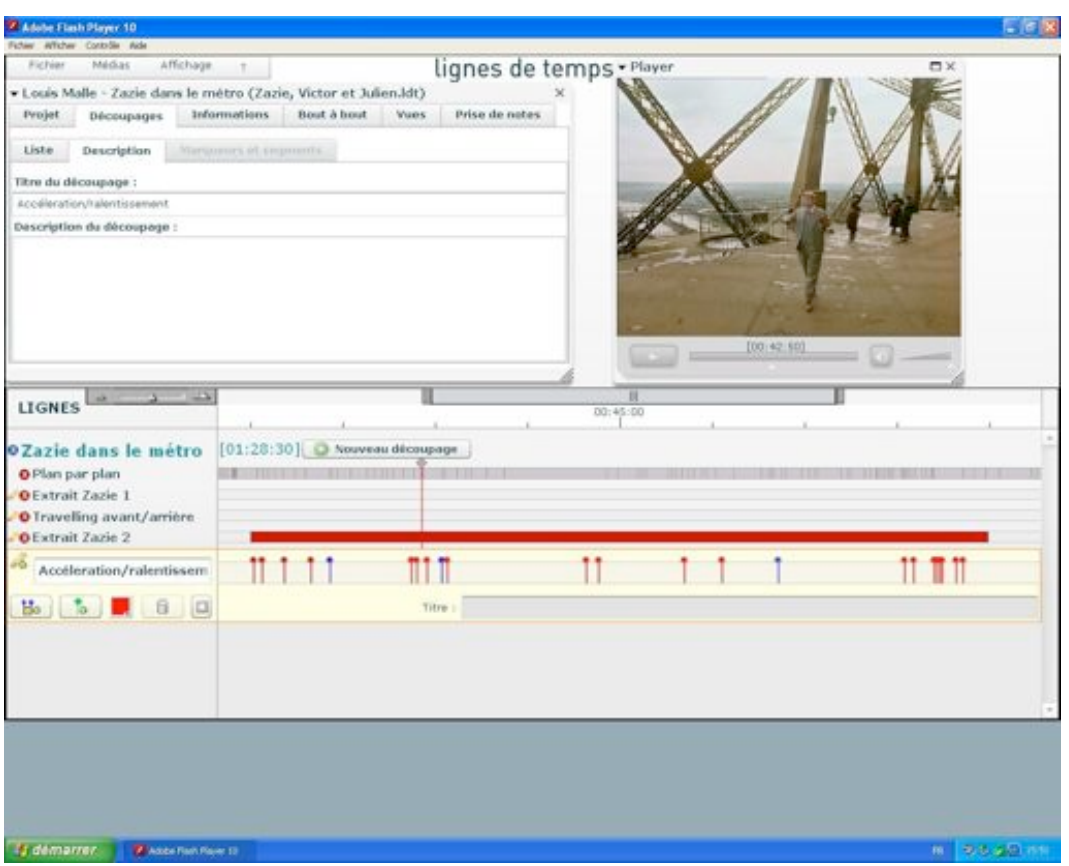

*Capture d'écran: Le binôme analyse le rythme de la séquence*

A l'aide de l'outil des marqueurs, les élèves ont relevé les différents accélérés et ralentis présents dans cette séquence. Dans une première ligne, ils ont découpé la séquence et l'ont décrite. Puis par soucis de clarté, ils ont utilisé les marqueurs afin d'avoir un aperçu spatial du rythme de la séquence. Ils se sont rendus compte que la séquence de la Tour Eiffel a été monté sur un rythme rapide (marqueurs rouges) ponctué uniquement de 3 passages au ralenti (marqueurs violets). Ceci leur a permit d'expliquer le caractère azimuté et vertigineux de l'extrait.

#### b) Comment comparer le texte et l'image ?

Lors des séances qui ont suivi, nous avons dû nous pencher sur l'analyse de trois extraits spécifiques que Pascale avait choisis. Le calendrier scolaire des terminales a joué en notre défaveur, la séance du 10 avril a été annulée pour cause de bac blanc. Il nous a donc resté deux séances d'une heure par groupe avant la séance finale dédiée l'écriture de la dissertation, durant lesquelles nous avons pu traiter uniquement du passage de la Tour Eiffel jusqu'à la fuite en taxi (40:44 à 48:59). Pascale a voulu aborder dans ce passage ce qu'elle a qualifié d' « humour surréaliste ». Selon ses consignes nous avons dû amener les binômes d'élèves à observer et décrire quelques courtes séquences que leur professeur a jugé emblématiques du caractère iconoclaste du film et de son humour décalé.

Démontrer « le côté iconoclaste, le côté aussi cubiste des plans, bref l'idée est de montrer comment, par des moyens cinématographiques, Malle a effectué une adaptation du roman de Queneau!», c'est ainsi que Pascale nous a décrit le but de cet exercice. Les élèves ne sont pas tous familiers avec ces termes, après

quelques explications, nous préférons les amener d'abord à penser aux procédés utilisés dans cet extrait (les contre-plongées, les plans renversés, accélérés, bruitage, voix-off délirante etc.) Ainsi par cette approche les élèves ont pu mieux chercher ce qui selon eux donne un aspect surréaliste à cette scène. Les éléments stylistiques sont nombreux dans cette séquence, le champ d'interprétation est donc large, il nous a fallu veiller ce qu'ils gardent en tête les axes donnés par leur professeur.

A notre surprise, bien que les élèves soient déjà à leur aise avec le logiciel, ils manquent encore de vocabulaire cinématographique, on nous interpelle souvent pour nous demander : « Est-ce que l'on peut dire que ceci est un plan général ? », « Est-ce bien comme cela que ça se dit ? ». Les élèves, avec le peu de nombres d'heures, n'ont vraisemblablement pas su ou pu intégrer correctement les échelles de plan. Ils se veulent cependant pertinents dans leurs interprétations des plans et sollicitent notre avis. Concernant par exemple les prises de vue de Zazie en contre-plongée avec la Tour Eiffel en arrière plan, certains nous demandent confirmation « ce plan est « malsain » ne trouvez vous pas ? » Nous les guidons alors dans leur approche et les termes qu'ils pourraient utiliser, comme comprendre pourquoi cette scène leur paraît « malsaine » et les amener à déduire que la Tour Eiffel peut être perçue comme un objet phallique.

Les problèmes rencontrés par les élèves pendant cette séance ont été plus sur la définition des procédés cinématographiques. Certains confondaient les faux raccords avec les ellipses, et les entrées avec les sorties de champ. Cela les ralentit dans leur travail d'analyse, ils ne font pas de liens entre l'exercice sur Lignes de Temps et leur analyse textuelle de Zazie dans le métro. Quand nous leur demandons sur quels axes les deux œuvres se rejoignent pour ce passage là, beaucoup restent dubitatifs ou ne savent pas quoi répondre. La consigne donnée pour l'exercice, à savoir le travail sur l'humour surréaliste, le cubisme et l'aspect iconoclaste de l'extrait ne les poussent en rien à établir un lien avec le roman. Nous procédons alors et comme toujours par une analyse des procédés cinématographiques et de la séquence. Nous avons alors des éléments de réponses : « les plans donnent le vertige, surtout dans les plongées », « il y aussi le vertige des paroles, des questions qui tournent en rond et se répètent sans arrêt ». Ainsi on a pu mettre en valeur l'importance du langage artistique dans le texte de Queneau, que Louis Malle retranscrit à l'écran lors de cette divagation de Gabriel, l'artiste, jusqu'au sommet de la tour Eiffel comme si cette dernière était une tour de Babel. Les élèves manquent de temps et ne sont aucunement préparés à l'avance sur les passages que nous étudions avec eux pendant les ateliers...

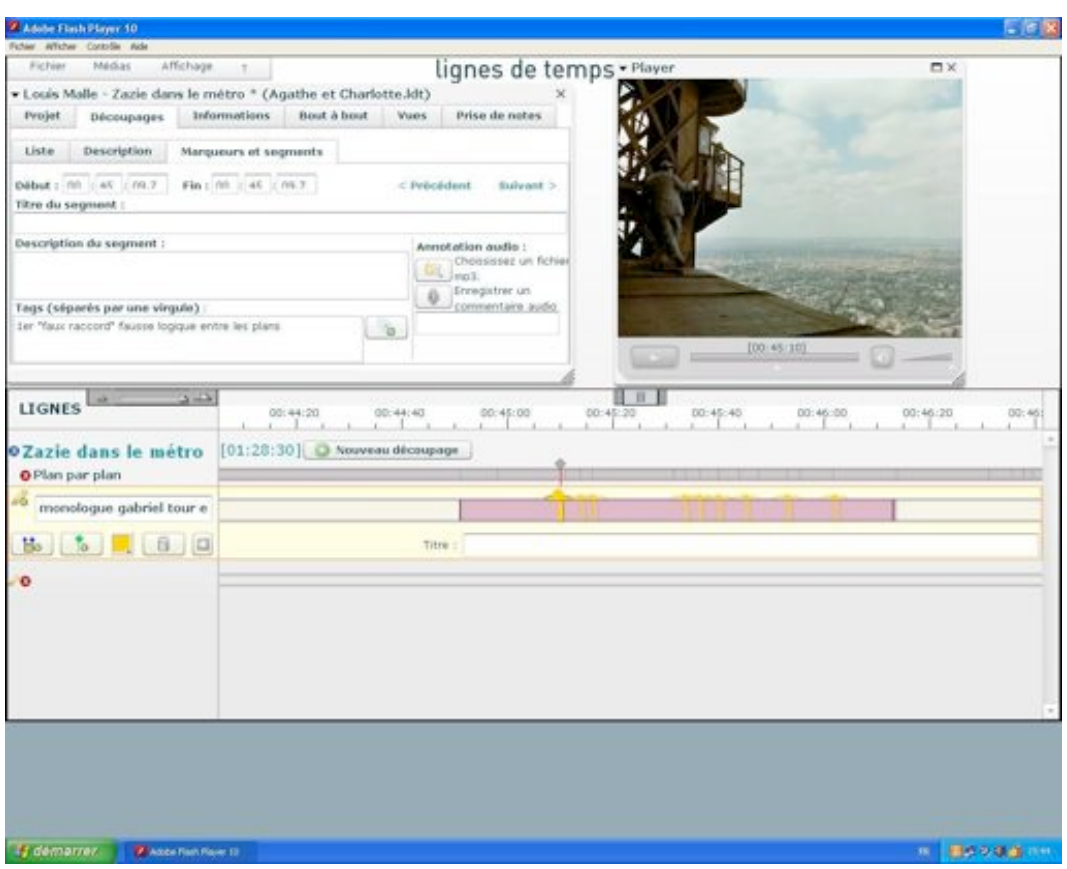

*Capture d'écran: Le binôme analyse le monologue de Gabriel*

Les élèves ont tenté de relever les faux raccords (marqueurs jaunes) dans la séquence du monologue de Gabriel. Ils ont noté que l'incohérence n'était pas dans ses propos mais dans la continuité diégétique de l'extrait. Le binôme a conclu que ces faux raccords sont présents tout au long de la séquence et marquent l'incohérence des propos de Gabriel.

#### c) Comment produire une "dissertation numérique" ?

Nous avons compris lors de ces deux avant-dernières séances que la mise en place d'un exercice était long : le temps de la consigne et du visionnage de la séquence nécessite que les élèves aient un temps de réflexion préalable chez eux avant le cours, si celui ci ne dure qu'une heure. Pour la dernière séance du 17 avril nous pensons travailler avec les élèves sur leur sujet de dissertation. L'ensemble de la classe s'est retrouvé en salle 21 pour apprendre à faire des captures d'écran. Fanny a fait une démonstration générale, démonstration qui s'est avérée utile pour Pascal, mais pas énormément pour les élèves qui savaient déjà le faire. D'un point de vue pratique, il a fallu encore une fois, réinstaller le film sur l'ordinateur. De plus, il a fallu reconstituer les binômes des séances précédentes et les répartir entre la salle de cours et la salle informatique. Mais chaque binôme passant par la salle informatique devait reprendre le même poste sur lequel ils avaient travaillé. Les autres binômes n'ayant pas la chance d'accéder à la salle informatique, devaient patienter pour ré-ouvrir leur session sur l'ordinateur de la salle de cours, et faire tour à tour les captures d'écran. Une perte de temps considérable pour les élèves et pour nous. A cela s'ajoute le fait que les élèves comme nous apprenons le jour-même leur sujet de dissertation, à savoir : "Comment Louis Malle, par les moyens cinématographiques

analysés dans Lignes de temps, a-t-il su rendre compte de la poésie du roman de Queneau ?". Nous trouvons dommage que les élèves ont appris ce jour même leur sujet de dissertation, car ils auraient pu travailler en connaissance de causes les fois précédentes.

### III. Qu'avons-nous pensé de ces séances sur Lignes de temps ?

#### 1. Réussites et échecs

#### a) L'utilisation de l'outil analytique

Lors de la première utilisation avec Vivement dimanche ! et la classe de première, la présentation de l'outil s'est très bien passée car nous avons eu la possibilité d'expliquer et en même temps de projeter la manipulation de Lignes de temps. L'analyse en elle-même a été favorisée par une projection d'extraits et une participation active à l'oral. Il est dommage que nous n'ayons pas eu la possibilité de refaire cette démarche de projeter notre manipulation du logiciel, lorsque nous faisons des tours de table sur les différentes analyse des élèves, afin de mieux montrer au reste de la classe, la démarche et l'utilisation du logiciel par chacun de leurs camarades.

La classe de 1ère L n'avait jamais utilisé le logiciel auparavant. La familiarisation avec le film et l'analyse se sont énormément construites autour de la narration et d'axes thématiques. Nous avons nous même, au vu de la première séance dans laquelle nous abordons les thématiques du film noir, orienté les élèves vers une analyse thématique du film à mettre évidemment en corrélation avec des procédés cinématographiques mais encourageant certainement plus les élèves à utiliser l'outil description que les différentes lignes d'analyses (ligne de découpage). De cette façon les élèves ont bien compris le logiciel et son utilisation, mais ils ont moins bien appréhendé comment le logiciel peut leur servir à faire un bout à bout pertinent. Il est aussi normal que ces élèves aient tendance à se laisser aller à la description, ils ne sont pas ou peu formés à la compréhension de l'image cinématographique. Ainsi notre défi durant ce stage a été de réadapter notre ligne pédagogique, notre méthodologie. Avec les terminales nous avons parlé de procédés cinématographiques, avec plus de liberté sur les thématiques et les mots-clefs qui constituent le passage analysé. Nous les avons laissé plus de liberté pour les trouver par eux-mêmes, mais en revanche nous avons insisté sur la nécessité de construire des lignes de découpage, utiliser les marqueurs afin de détailler les différentes composantes de l'écriture cinématographique. Les thématiques n'avaient pas le temps d'être vues en détail surtout pour un film aussi riche que Zazie dans le métro. Mais les élèves ont pu se servir des remarques faites sur un passage précis pour un procédé dans tout le film puisque le style est homogène.

Au sujet de notre organisation personnelle, nous avons utilisé deux façons de faire distinctes avec les deux classes. Nous sommes venus moins nombreux au stage, en général 3 au lieu de 5 d'entre nous, ont encadré l'atelier. Ce système nous a permis de suivre 2 ou 3 binômes d'élèves chacun, de mieux constater leur évolution, autrement qu'en faisant des tours de table en fin de séance. Ce fonctionnement individualise aussi le travail de notre côté, chacun de nous ayant donné aux élèves, sa méthodologie et son analyse personnelle sur le film.

La plateforme Lignes de temps ainsi que notre atelier ont constitué un travail dans le temps. Lignes de temps est un outil pour construire un projet qui prendra forme dans le temps, au fur et a mesure des annotations, l'élève garde des traces des intuitions d'analyse pour aboutir si il le veut, tel qu'en classe de terminale, à une dissertation sur le film par exemple, une analyse construite. Nous avons nous même appris à travailler avec cet outil, à tirer les conclusions nécessaires de chaque séance, préparer chaque séance suivante au fur et à mesure, en réadaptant notre atelier, à prendre en compte les impressions de chacun, aux utilisations de l'outil par les élèves. Le travail avec les premières a été plus compliqué pour les raisons que nous avons évoquées même si nous avons été agréablement surpris de la pertinence des remarques faites par les élèves. Le travail avec la classe de Terminale L a été orienté d'une toute autre manière, et même si le temps a manqué, il a été clairement fait dans un but analytique. Les élèves ont utilisé le vocabulaire cinématographique, leurs intuitions et connaissances autour des procédés d'écriture cinématographique qu'ils ont noté avec les différents outils à leur disposition sur Lignes de temps ont abouti à une argumentation construite pour leur dissertation.

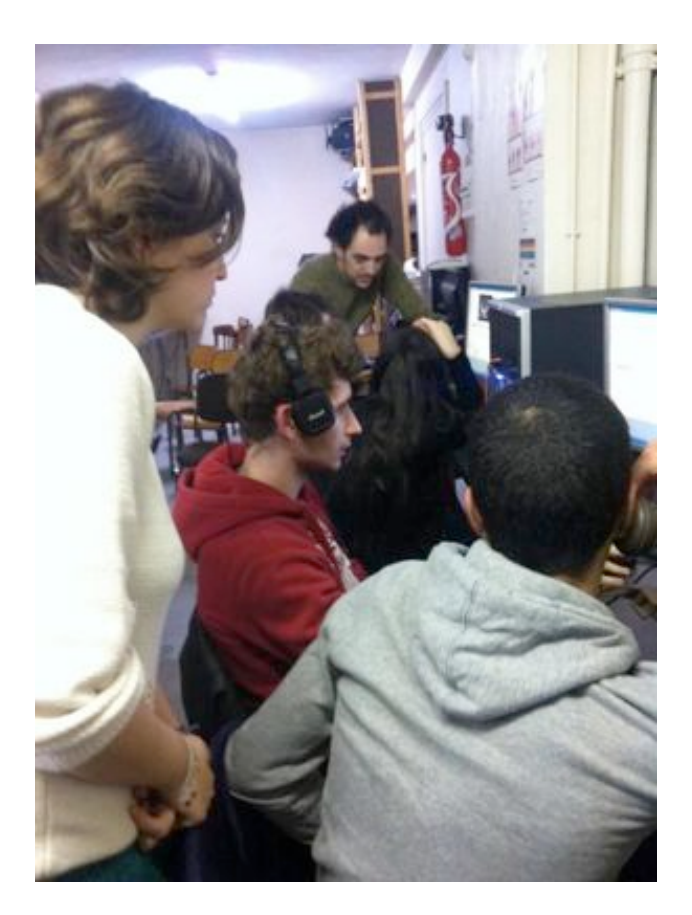

*En situation pédagogique avec les 1ère L* 

#### b) Du point de vue pédagogique

La construction de cet atelier a nécessité un travail de groupe, et en tant que futurs pédagogues, ce travail devait se faire autour d'une ligne pédagogique commune à tous, tout en respectant les volontés et les idées de tous. Sur le travail avec les premières, puisque cela a été notre première expérience face aux élèves, nous avons suivi les volontés du de Pascale, qui nous a beaucoup orienté sur les thématiques à aborder, et sa manière de concevoir le film de Truffaut. Cette aide nous a été bénéfique afin de mieux nous concentrer sur la construction et la méthodologie de notre atelier dans un but pédagogique, bien plus que sur notre vision personnelle du film. Cependant la conséquence principale de ce travail a sûrement été de ne pouvoir se détacher de la narration et la description et d'orienter les élèves malgré nous dans cette voie. Pour les terminales, la communication avec Pascale a été plus précise sur le cadre. Nous avons établi entre nous les procédés cinématographiques que nous souhaitons aborder tout en laissant l'interprétation de chacun plus ouverte et en gardant pour cadre les procédés cinématographiques et les connaissances communes à notre groupe sur le cinéma.

Nous l'avons dit précédemment nous avons travaillé avec les terminales par petits groupes, chaque groupe encadré par l'un de nous, mais nous avons continué à préparer les séances tous ensemble. Le problème a été de savoir comment chacun tient son rôle de pédagogue, se mettre d'accord sur l'homogénéité du discours tenu et de sa valeur. Etre en situation pédagogique au sein d'un groupe, nécessite une confiance entre ses membres et une méthodologie de travail en accord. Nous avons alors mesuré les véritables dangers de la pédagogie et aussi constaté que les ambitions trop personnelles peuvent desservir le travail de groupe ou sortir du cadre des études fixées au départ.

#### 2. Comment améliorer ces ateliers sur Lignes de temps ?

Après ces différentes observations, il nous semble nécessaire de faire des suggestions dans une optique d'améliorer ces ateliers. Tout d'abord, il serait préférable d'établir un cahier des charges précis avec l'enseignante bien en amont des ateliers. Cela éviterait les changements de dernière minute ou des mésententes sur le traitement du sujet. Il nous semble aussi désormais évident d'abandonner toutes premières approches du logiciel par une thématique. Il faut au contraire partir de points d'ordres techniques pour mener vers l'approche analytique demandée aux élèves (et cette démarche a plutôt bien fonctionné avec les terminales). Ceci doit en être discuté avec la professeure au préalable.

Ensuite, il faudrait voir le lieu de travail avant les interventions afin de faire en fonction de lui : prévoir un nombre d'intervenant adéquate, vérifier si les ordinateurs fonctionnent avec le logiciel avant chaque séance, et enfin avoir un vidéoprojecteur à disposition pour pouvoir montrer aux élèves la consigne de manière plus adéquate. Les problèmes liés à cet espace ont eu un lourd impact sur notre pédagogie.

Puis, un nombre de 5 étudiants pour une intervention est à revoir à la baisse. En effet, le travail en équipe est loin d'être évident : difficultés à se rencontrer pour préparer les ateliers, prise de parole difficile pendant les séances... Un groupe de 3 étudiants serait idéal : constitué de deux intervenants auprès des élèves et d'un observateur pour prendre des notes sur le déroulé de la séance.

Nous avons également été particulièrement frustré (et les élèves aussi) par le manque de temps. Il nous semble que 2 heures de travail sur Lignes de temps sont nécessaires pour aboutir à un travail satisfaisant. Il est aussi indispensable mettre en place plus de 2 séances pratiques pour des débutants sur le logiciel afin qu'ils comprennent la démarche analytique du projet. Toutefois, si ce problème de temps ne peut être résolu, nous proposons que les élèves puissent avancer dans leur travail depuis leur domicile en créant un code bloqué leur donnant accès à leur projet sur la plateforme Lignes de temps.

# **CONCLUSION**

Notre démarche pédagogique a évolué au fil des séances. Il a été nécessaire de nous remettre sans cesse en question afin de faire évoluer nos interventions et d'apprendre ainsi de nos erreurs. Les 2 projets ont été abordés différemment car il nous a semblé évident de prendre en compte l'expérience passée ou non sur Lignes de temps.

Notre encadrement et nos interventions ont permis d'offrir une ligne directrice de travail pour les élèves qui ont ainsi pu utiliser Lignes de temps comme un véritable outil d'exploration de film et de soutien pour leurs différents travaux d'analyses comme la dissertation numérique ou bien la réalisations de courts métrages. Les élèves, intéressés, posaient des questions et n'hésitaient pas à explorer d'eux-mêmes les fonctions du logiciel. Par nos bilans avec eux en fin de séance, nous avons constaté que malgré un outil, un film, un thème, un exercice commun, les analyses et utilisations étaient propres à chacun. Un véritable enrichissement intellectuel pour eux, et pour nous une diversité pédagogique conséquente.

## Références

BIBLIOGRAPHIE

RANCIERE Jacques, Le spectateur émancipé, La Fabique, Paris, 2008

**WEBOGRAPHIE** <http://www.education.gouv.fr/botexte/bo010614/MENE0101242C.htm> [http://web.iri.centrepompidou.fr/demo\\_entretiens\\_lignesdetemps.html](http://web.iri.centrepompidou.fr/demo_entretiens_lignesdetemps.html)

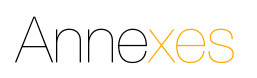

- 1er polycopié : extrait
- 2nd polycopié : extrait

Ineffant. Vive ment de maniche Un pano la sait vers la grille d'entrée, sa vallet à la main. Le voisin rentre dans l'image par la gauchs, is suit un instant puis la dépasse et sort qui monte les larges mayches montant vers la maison, et y cerre. Pano vers la gauche : on recoder Julien drumet une baie allumbe, à

houstites as détachent sur les rectangles lung.<br>neux comme dans un petit théâtre. Ils doiveur parler tris fort, car on les entend malgré à distance. Aftere musique dramatique.

Julien. Alors ? Et le carnet de chèques que je t'ai envoyé en expels ?

Marie-Christine, Ben, y'a qu'à demander à l'hôtel de me le reavoyer, rice de plus simple.

> Rapidement, la solne que le voisit ne pouvait manquer de suivre, tourne à la solne de mins-<br>ge : Judien ascous violentment sa femme et le<br>bon moete. Il l'entraîne vers une autre pièce, ou loi retrouvo devant une autre fenêtre, à droite

Julien. Regarde, Marie-Christine, regarde! Regarde cet écrin? (Il ouvre un grand écrin à vide 7 Où est passée l'argenterie ?

Marie-Christine. On ne s'en servait jamais, de l'argenterie. Les couverts se tachaient et je lui ai portés à réargenter, c'est tout ! (Il la tralor de nouveau decant la promière fenètre, à gauche.) Et pais... Ex pais tu m'ennuies !

Julies. Même si ça t'embête, ta vaa m'écouter.

Elle ferme les rideaux avec violence, en hurlant. Marie-Christine. Oui, bon, ben e'est pas la peine de rameuter les voisins.

Papo vera le bas : on recadre en plas moyes le<br>voisin qui regardait la solte titte levée. Comme<br>il n'y a plas rien à voir...

Le volsin. Allez, Pyerhus, on s'en va. Ça ne nous regardo pas.

Il sort à droite ; paso sur lui. Mesique, tou-Jours.

Dans la maison : 62. Insert en plouple sur le magnétophone poué sur la table basse en matter blanc du saion. Fin de la manique.

Volx enregistrée. Et moi, je sais ce que c'est la jalousie. Ca déchire le ventre. Votre femme allait avec Pierre, Paul, Jacques et tutti quasiш.

La main de Marie-Christiee entre dans Finage, coupe le son. Pano vers le haut à<br>gauche : on recodre Marie-Christine, assist<br>dans le canapé, face à nous, l'air éégagé ; Julien de dos, su premier plan à gauche.

Marie-Christiae. Oui, c'est vrai, j'ai été la maltresse de Massoulier. C'est de l'histoire ancienne... Tu me laimais tout le temps toute seule. (Boodesse.) De toute façon, sa mort ne me fait ni chaud ni froid, c'était un salard ! Et puis il faisait l'amour comme un paraphie.

Elle se live : il la rattrape. Ils se battent.

Marie-Christine. Ah non! Ale, laisse-moi! Laisse-moi, je veux pas te parler !

Elle disparaît derrière un pan de mur; il lui court après.

Julien (all). Marie-Christine 1

Elle réapparaît de l'autre obté du mur, ouvre la porte de la cuisine

Marle-Christine, Tais-toi, arrête ! J'ai rien à t'dire!

Elle s'enforme dans la cuisine. Il tente d'ouvrir<br>la porte, sans succès, fait un affort pour se<br>dominer. Il art cadré en plus américain, direzet la porte de la cuisine, dans l'ouverture du mui/et.

Julien, Allons, ouvre-moi, Marie-Christine, ousee !

Marie-Christine (off). Non, tu me fais pour !

Julien (avec ferveur). Enfin, ne sois pas ridicule ! (Gentiment.) Allez, viens !

Marie-Christine (off). Jure-moi que tu ne ma frapperas pas.

Judice (doccoment). Est-ce que jo t'ai déjà<br>frapple depuis qu'on se connaît ?

Elle sort timidement de la cuisine, apeurde ou<br>foignant de l'être. Pano vere la droite : ils<br>doparaissent tous deux un instant derrière le pan de mus, réapparaissent de l'autre côté,<br>Marie-Christine, panaude, devant Julien. Elle<br>ac laisse tumber dans un fautouil. Il reste un instant derrotre elle, les bras tendus, mais n'ose la toucher et, comme pour la rassurer, s'assied<br>Join d'olle, dans un autre fauteuil. Pano vers la gusche sur hei

63. Plan moyen: Julien de dos, au premier<br>plan, à gauche; Marie-Christine de face, au cantre, la lampe à droite, le magnétophone sur la nable basse.

Julien (descensat). Tu vois, tu n'as aucune raison d'avoir peur. Tu sais bien que je ne me<br>mets jamais en colère... (Elle croise haut les gles comme si elle se fichait éperdument de en qu'il pouvait bion raconter.) Je ne comprenda rien à la colère. Je ne comprends rien aux disputes. Quand quelqu'un me dépoit, (64. sur loi, en gras plan de face) je haisse le rideau de fer, c'estitout.

65. Sur olle, en gros plan, de face. Élle examine:<br>ses ongliss, qu'elle a hoge et beaux, lui jette un regard apparel.

Maison Julieu Breel

Inffant Viveneul d'insurance

Plus tard, dans la nait, devant le commisse<br>riat... 73. Plan de demi-ensemble de la façade du commissariat : des voitures de police ; des motardi. L'est roiture arritole en amotos, en bas du cadre. Line horioge sonne deux coups.

74. Dans le commissariat : plan américain du deux plantons en antiorese à l'entrée du luresu. Un homene antre l'ange par la droite,<br>Santelli, revenu dans l'àmage par la droite,<br>l'accueille comme ai c'était un de ses grands home

Santelli, Ah, bonsoir, maître Clément.

Clément, Bonsoir, commissaire.

Santelli passe derrière son bureau, à droite ; on recadre Julien, qui se léve, au premier plus, vient serrer la quils de Clément

Santelli, Jambrau, amenez deux chaises. Vous pouver aussi aller chercher des sandwiches, la source commence.

Julien (en subne temps). Merci, maltre, d'étre vene sussi vite en pleine nuit...

Pano vers la gauche subsunt Julien qui entrellee l'avocat à l'écart, derrrière des étagères grills-<br>gées très « high-tech ».

Julien. Massoulier est mort ce matin, à la chasse.

Cliencet, Je sais.

Julien. Et le comble, c'est que ces idiots ments soupconnent. Ils venlost me garder ici jusqu'à demain.

Clément. Ils en ont le droit, mais...

Julien. Fai l'impression d'être dénoncé.

Clément, Désoucé ?

Julien, Non, pas dénonol. Accusé par une folie<br>qui fait des téléphones anonymes.

Chiment. Vous leur avez déjà parlé de ca ?

Julien (en même tempa). Non, non, je vous atizedais.

75. Plan américain, dans le couloir menant au bareau déjà va, d'un jeune homme qui tente d'apercevair ce qui se passe dans le commissa-<br>riat : c'est Bertrand Fabre, joune reporter attaché au journal local (et, comme on le verra<br>plus tard, ancien mari de Berbara). Suntolis sort de bareau au escessor où il jetto un coup d'ail su coix de couloir.

Santelli (pas content). Mais qu'est-ce que vous faites là, vous ?

Bertrand (montrast ses appareils photo en handoulière). Ben out...

Santelli, Un jour, je vous rutrouverai dans ma chambre à coucher! (Lui faiunt signs de déguerpir.) Aller, aller!

Bertrand, On verra ça avec madame Santelli !

Il revient vers nous, pano vers le haut sur deux flics tapent à la machine sur une galerie, en hauteur.

76 = 74. Retour sur Julies et Clientel, es grande conversation dernière les étapives gril-<br>legées.

Clément, Bon; alors écoutez-moi bien.

Santelli (off). Hep! La-bas! Alles, venes is, venez, venez, venez. (Un paso vers la droite les accompagne consuse ils reviennent dans la pièce principale. On recedre Santelli, derrière son bureau. l'air ripolend.) Pas de messes basses sans coré. yous wass installez confortablement.

Julien s'assied à gasche, Clément à droite.

Un flic (off). Commissaire Santelli, s'il vous dale.

Santelli. Oui, quoi, qu'est-os qu'il y a encore ?

Pano vere le bast à gauche sur Santolii, décadrant Julien at Favocat

Le file (aff). Excusez-moi, mais monsieur est Albanais et cette dante est son interprète, (on recedre, sur la mezzaniste, un file en civil accomapassé d'un homme et d'une femme ; le commissaire de dos, as premier plan, en contrebas) ila cert insisté pour your your tout de suite.

L'interprète. Monsieur le commissaire...

L'Albanais prononce quelques mots dans sa **Jangue** 

L'interprète (traduisant). Je voudrais vivre ici...

L'Albanais (de méne)....

L'interprète. ... dans ce pays...

L'Albanads.

L'interprète. Je voudrais plus revenir chez moi...

L'Albanais.

L'interprète....il voudrait être considéré comme réfugié politique ici, monsieur le commissaire.

Santelli (jetant an coap d'asi' à sa montre.) L'asile politique, comme ça, à onne heures du soir... (Se ED)<br>renormant vers nous.) Bon, ben, écoutez je vais<br>voir ce que ja peux fairs. Je vais téléphoner à la préfecture. (Il sort i droits, au premier plan.)

L'interprète parle en albanais au réfugié politique, sous le nez du fiic en civil.

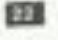